## PAYROLL BEST PRACTICES

# **EXPLAY RECESSION** SCHOOL BUSINESS OFFICE PROFESSIONALS CONFERENCE DECEMBER 9, 2021

CESA 5 Presenters: Paula Glaser Dave Van Spankeren Derek Sliter

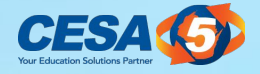

### PAYROLL INTRO

# Months<br>The Payroll and Proactive<br>Proactive Payroll and Benefits can account for 60-80% of a district's overall budget

Proactive strategies can help prevent problems

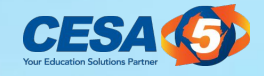

## PAYROLL QUICK HITTERS

- **EXAMPLE 18**<br>Be aware of<br>banking h<br>WRS Contr<br>a. Extra p<br>New Emploa. Who co ● Be aware of processing times at your bank and banking holidays.
- WRS Contribution Checks
	- a. Extra pays
- New Employee Set-up
	- a. Who completes and communicates to payroll

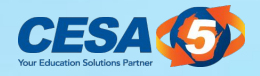

### PAYROLL QUICK HITTERS

- Periodic review of split positions
- **PAYR**<br>
Periodic re<br>
System fe<br>
a. What o<br>
impact<br>
Timeshee<br>
a. Do you ● System feature usage a. What other areas do the features you are using impact?
- Timesheet population review a. Do you do this every payroll run?

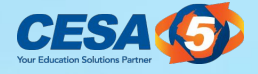

## PAYROLL QUICK HITTERS

- System data importance
	- a. Deduction/Benefit codes clean-up
- **FAYR(**<br>System da<br>a. Deduct<br>b. Deduct<br>one wi<br>c. Consis<br>i. Pay b. Deduction/Benefit crosswalk to ensure it's not in one without being in the other
	- c. Consistency
		- i. Pay codes, benefit codes, etc.

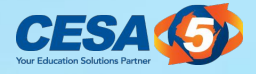

## PRE-PAYROLL PROCESS

● [Click here for link to Summary Pre-Payroll](https://docs.google.com/document/d/1c46PZKt-dpSNWueZZUtmY_6335r7B5LtzXrZGJBjmFE/edit) [Processing Checklist](https://docs.google.com/document/d/1c46PZKt-dpSNWueZZUtmY_6335r7B5LtzXrZGJBjmFE/edit).

**FREE**<br><u>Click here</u><br><u>Click here</u><br>Processin ● [Click here for link to Detailed Pre-Payroll](https://docs.google.com/document/d/1Xn-eM7HmDaxS8OISS7r1OTOzF_9x47HzT1jpw33YuKw/edit?usp=sharing) [Processing Checklist.](https://docs.google.com/document/d/1Xn-eM7HmDaxS8OISS7r1OTOzF_9x47HzT1jpw33YuKw/edit?usp=sharing)

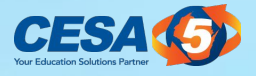

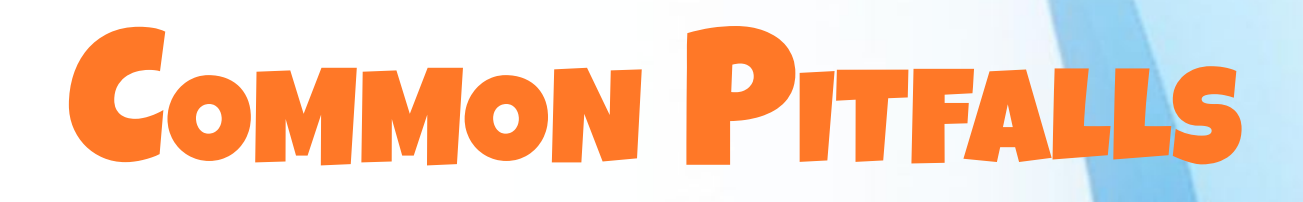

#### What do you do if the wrong account number has been used in payroll?

- **Payroll Accounting Adjustments** 
	- Zero (\$0) Manual Payroll Check

# That do you of the formulation of the formulation of the formulation of the formulation  $\begin{array}{c}\n\textbf{Skyware}\n\end{array}$ Select the following link for instructions. [Skyward Accounting Adjustments Selection](https://support.skyward.com/DeptDocs/Corporate/Documentation/Public%20Website/Tutorials/Software/HR_PA_AA_406434_100_T.pdf)

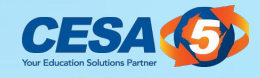

### COMMON PITFALLS

- Use Mass Pr<br>payroll reco<br>a. Edit pay <sup>1</sup><br>b. Edit insu<br>c. Edit retir<br>calendar ● Use Mass Processing features to update, add or delete payroll records, deductions and benefits.
	- a. Edit pay rates or clear pay rates for specific codes
	- b. Edit insurance rates
	- c. Edit retirement rates after the last payroll for one calendar year and before the new calendar year

#### [Click here for Instructions](https://docs.google.com/document/d/1lPg5LQIh-G7NoS6jyEuKrBodSE9lU8Ie8gYxvmtmKpU/edit)

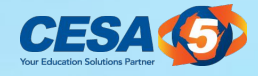

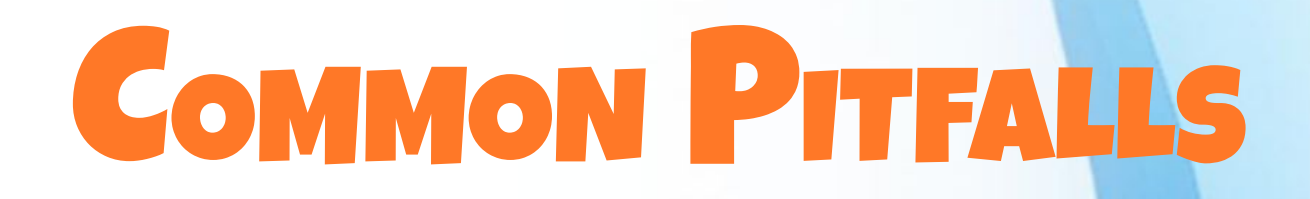

#### Audience question:

# e there exan<br>mer<br>mer Are there examples or scenarios which you would like to mention to others in the audience?

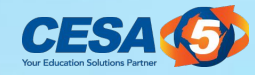

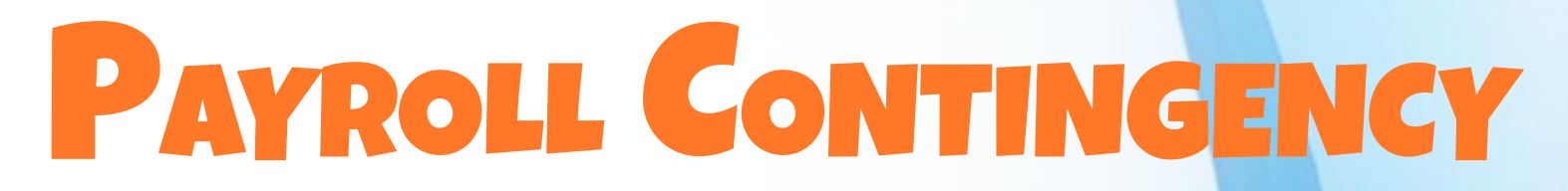

Who will fill in during your absence?

# Who<br>
nother staff<br>
relop and rev<br>
ss-Train Emp<br>
e Appropriat<br> Another staff member? Another school district? CESA? Plan ahead!

Develop and review written procedures

Cross-Train Employees: one-on-one and practice sessions

Give Appropriate Levels of Access: software, banking, taxes

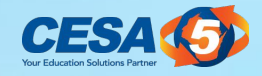

### PAYROLL CONTINGENCY

#### Other Solutions to consider:

Web-based technology to run payroll anywhere

Web-base<br>|<br>|line timeke<br>|rd copies of Online timekeeping systems to clock in and out remotely

Hard copies of payroll registers showing wages & deducts

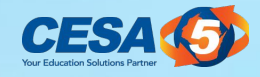

### PAYROLL CONTINGENCY

Remote Access

# Months is tablish a g Establish a generic business office email account for authentication

Invite Outside Help

Practice, Practice, Practice.

Thoughts?

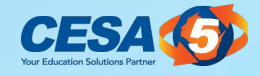

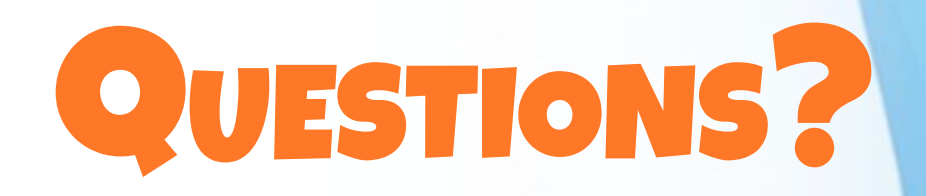

# Moreover the set of the set of the set of the set of the set of the set of the set of the set of the set of the set of the set of the set of the set of the set of the set of the set of the set of the set of the set of the If no questions, feel free to share something that has helped your payroll process improve

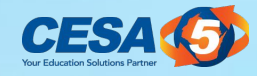

#### **CONCLUSION**

# Payroll is no<br>v<br>Allocate<br>re Payroll is not a simple process that a click of a button will give a foolproof outcome.

#### Allocate adequate time to do the necessary review/processing it requires.

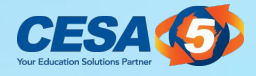

### THANK YOU!

#### Paula Glaser [glaserp@cesa5.org](mailto:glaserp@cesa5.org)

# **Paula Glase**<br><mark>glaserp@ce:</mark><br>Derek Sliter<br>sliterd@ces; Derek Sliter [sliterd@cesa5.org](mailto:sliterd@cesa5.org)

#### Dave Van Spankeren [vanspankerend@cesa5.org](mailto:vanspankerend@cesa5.org)

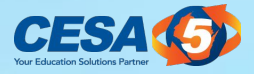